# **DM-Thermal Gas Mass Flowmeter Installation and Operation Guide**

## **CONTENTS**

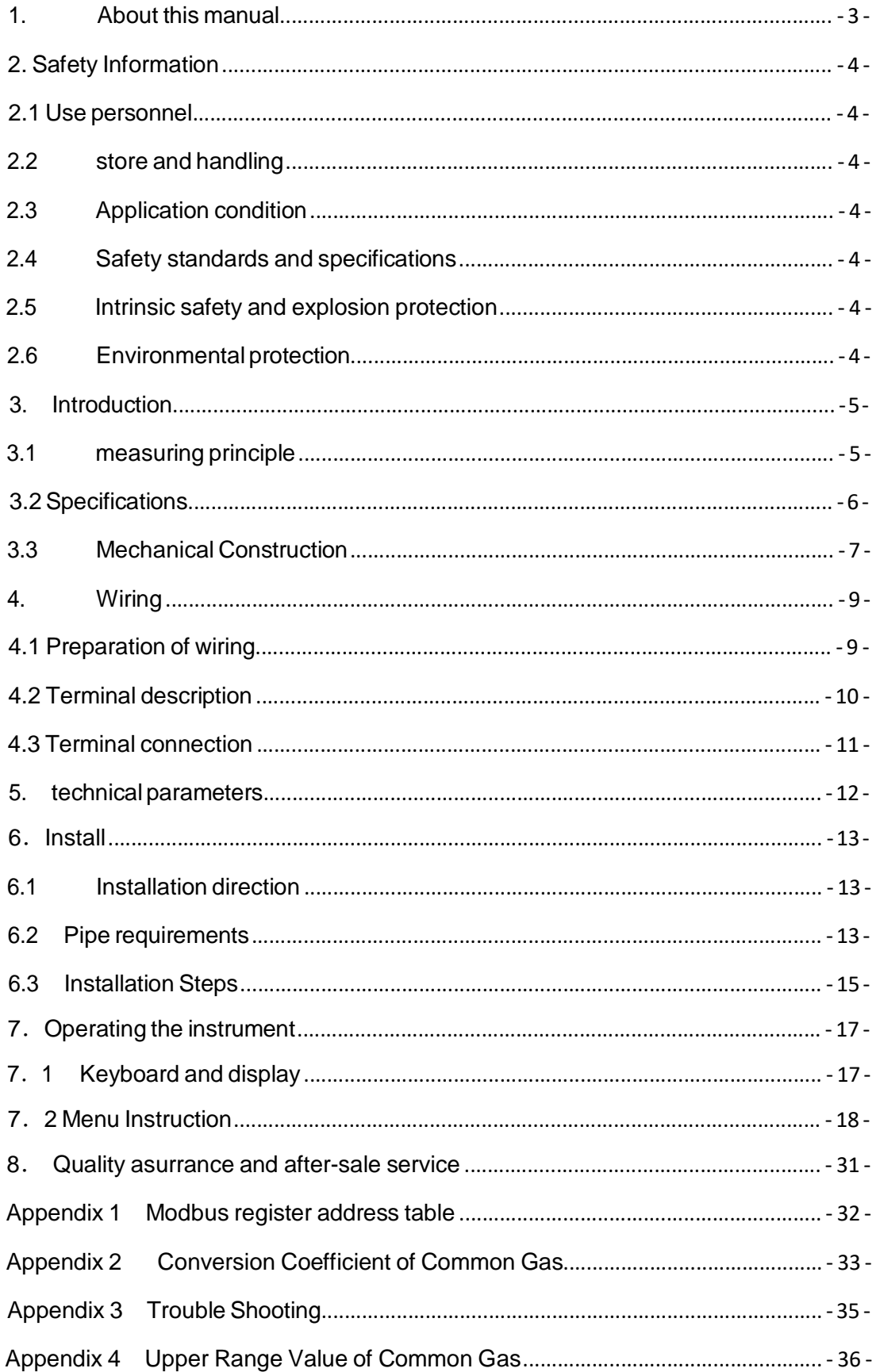

## **1. About this manual**

Thank you for choosing our products.

Through this manual, we strive to give you an accurate understanding of the thermal mass flowmeter measurement principle, related concepts, terminology and installation and application of the correct methods and conditions.

Symbols and meanings used in this manual:

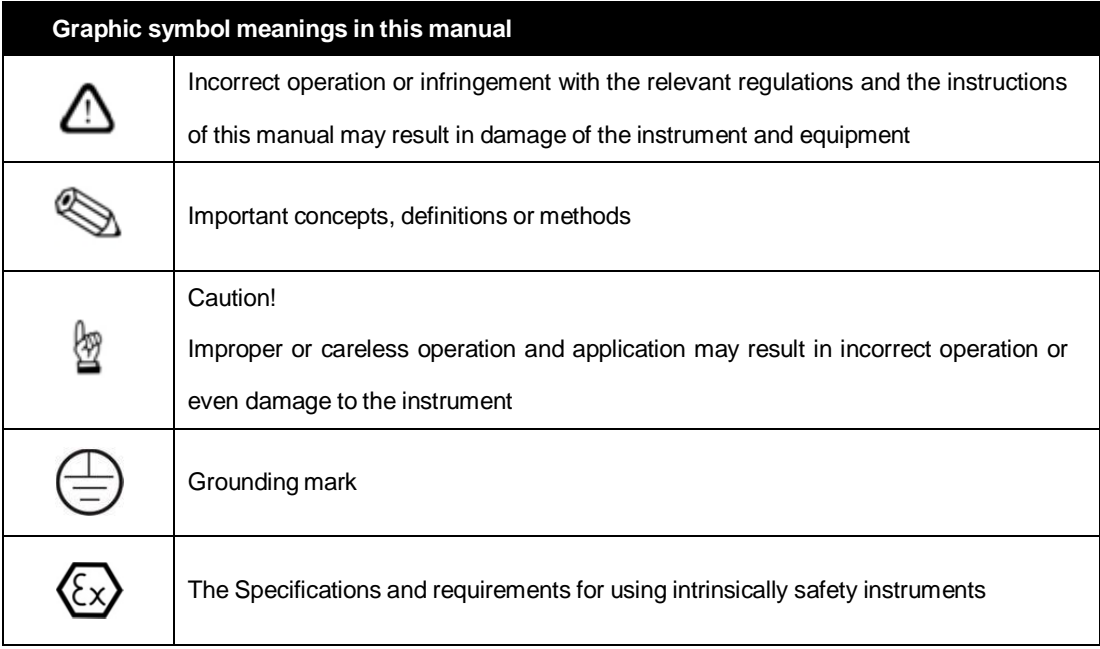

### **3. Introduction**

#### **3.1 measuring principle**

DM Thermal gas mass flow meter is designed on the basis of thermal dispersion, and adopts method of constant differential temperature to measuring gas flow. It has advantages of small size, easy installation, high reliability and high accuracy, etc.

The meter contains two platinum resistance temperature sensors. The thermal principle operates by monitoring the cooling effect of a gas stream as it passes over a heated sensor. Gas flowing through the sensing section passes over two sensors one of which is used conventionally as a temperature sensor, whilst the other is used as a heater. The temperature sensor monitors the actual process values whilst the heater is maintained at a constant differential temperature above this by varying the power consumed by the sensor. The greater the gas velocity, the greater the cooling effect and power required to maintain the differential temperature. The measured heater power is therefore a measure of the gas mass flow rate.

The format of gas velocity and power is shown as below:

$$
V = \frac{K[Q/\Delta T]^{1.87}}{\rho_g} \dots (1)
$$

Where: is specific gravity of medium

V is<br><mark>X</mark> <sup>it</sup> velocity K is balance coefficient

Q is heater power

∆ T is differential temperature

The medium temperature range of meter is -40℃~220℃.

In the format (1), the specific gravity of medium is related to the density:

$$
\rho = \rho_n \times \frac{101.325 + P}{101.325} \times \frac{273.15 + 20}{273.15 + T}
$$
 (2)

Where:  $\int P$  gis the medium density in working condition (kg/m<sup>3</sup>)

 $\rho_n$  is the medium density in standard condition, 101.325kPa and 20℃ (kg/m<sup>3</sup>)

P is the pressure in working condition (kPa)

T is the temperature in working condition  $({\cal C})$ 

In the formats (1) and (2), there is a certain functional relationship between the velocity and pressure in working condition, medium density, the temperature in working condition.

Due to the sensor temperature is always 30℃ higher than the medium temperature (environment temperature), and the meter adopts method of constant differential temperature, therefore the meter do not need to do temperature and pressure compensation in principle.

## **3.2 Specifications**

#### **Features**

D

- Measuring the mass flow or volume flow of gas
- $\bullet$  Do not need to do temperature and pressure compensation in principle with accurate measurement and easy operation.
- $\bullet$  Wide range: 0.5Nm/s $\sim$ 100Nm/s for gas. The meter also can be used for gas leak detection
- Good vibration resistance and long service life. No moving parts and pressure sensor in transducer, no vibration influence on the measurement accuracy.
- Easy installation and maintenance. If the conditions on site are permissible, the meter can achieve a hot-tapped installation and maintenance. (Special order of custom-made)
- $\bullet$  Digital design, high accuracy and stability
- Configuring with RS485 or HART interface to realize factory automation and integration

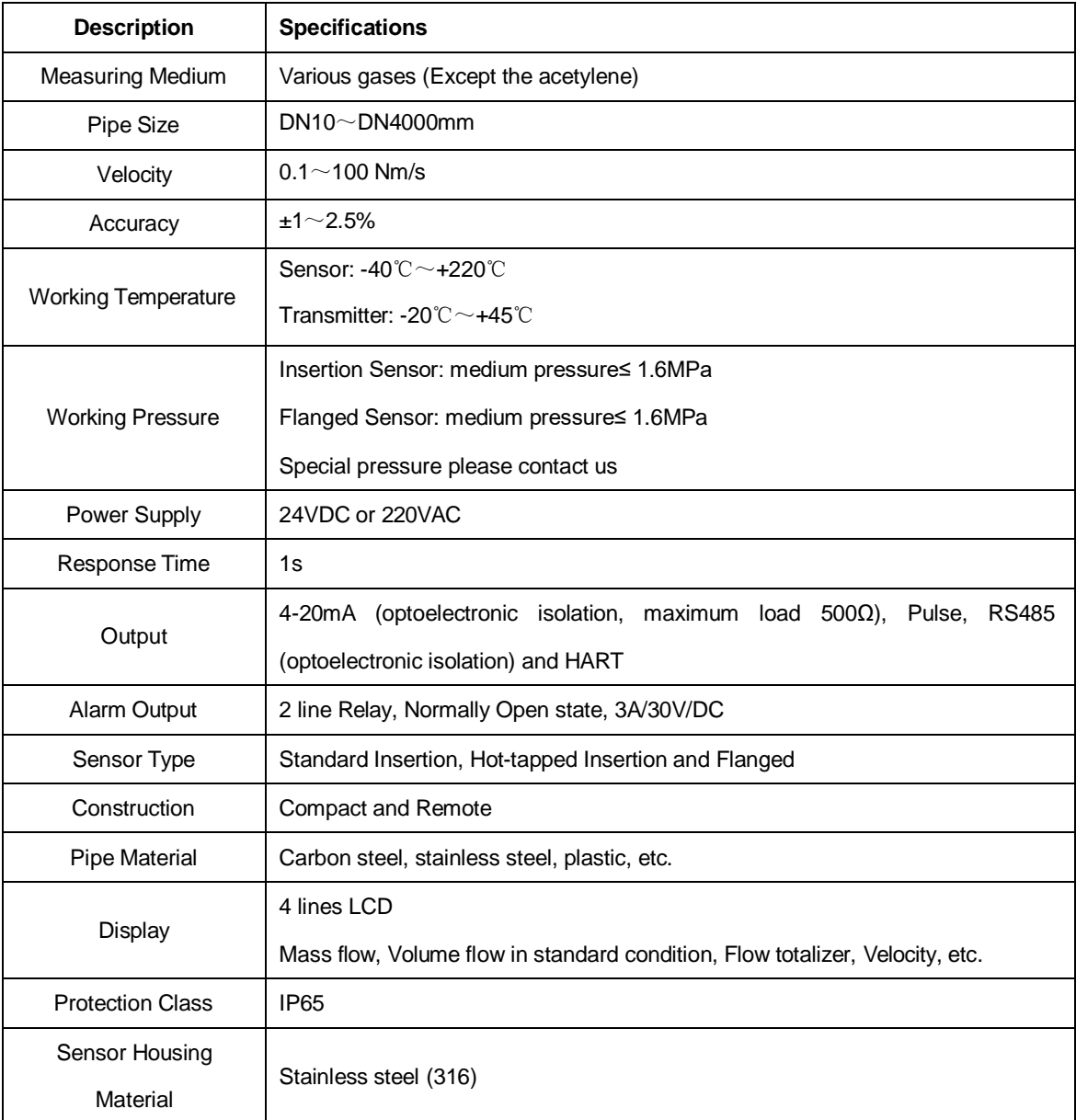

### **3.3 Mechanical Construction**

#### **3.3.1 Appearance**

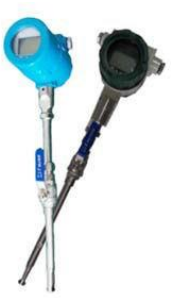

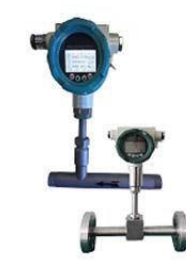

Fig. 1 Standard Insertion Flow Meter Fig. 2 Flanged Flow Meter (Pipe size DN100-DN500) (Pipe size DN10-DN80)

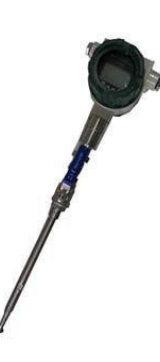

Fig. 3 Hot-tapped Insertion Flow Meter (Pipe size DN100-DN4000. Special requirements please contact us)

The insertion sensor of compact insertion flow meter should be inserted to axis of pipe, and the length of the insertion sensor is decided by pipe size, please confirm the pipe size when ordering. If the insertion sensor can't be inserted to axis of pipe, the manufacturer will provide a calibration factor to achieve an accurate measurement.

#### **3.3.2 Dimensions**

Dimensions of standard insertion sensor Dimensions of hot-tapped insertion sensor

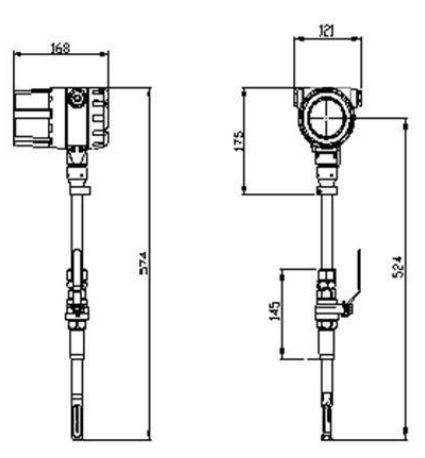

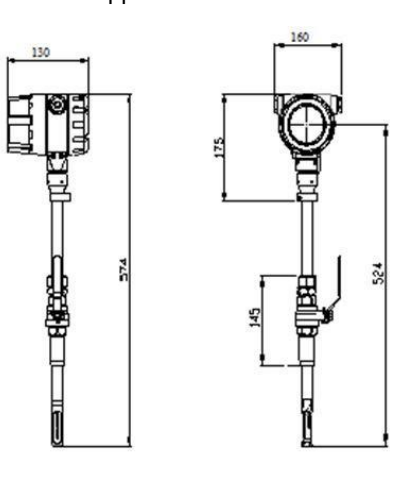

The dimensions of flanged sensor

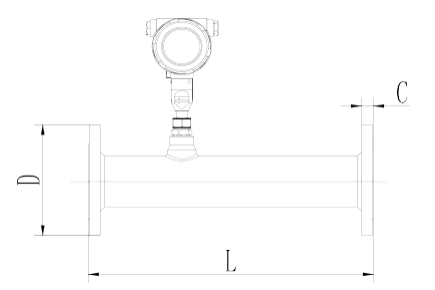

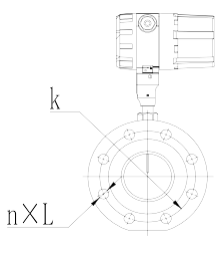

#### **PN1.6Mpa Plane and surface plate flat welding steel pipe flanges** (Unit: mm)

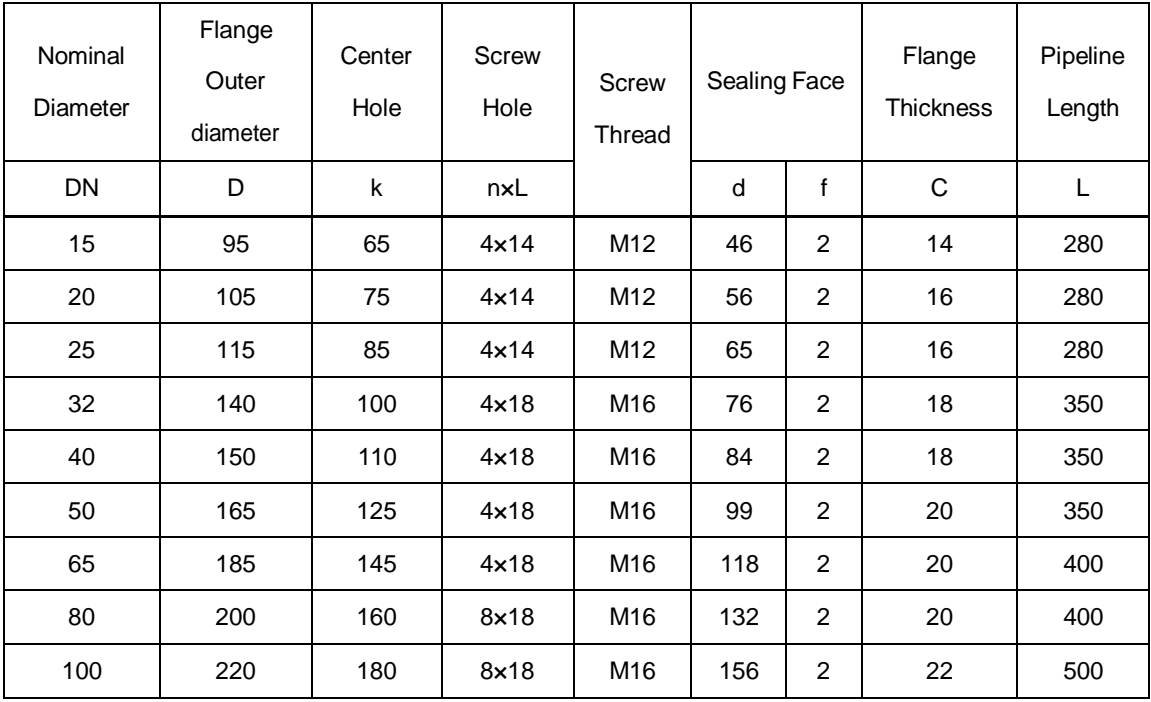

For DN15-DN80, the meter can be made with threading to connect.

The above table is used for rated pressure of 1.6MPa. If the rated pressure is more than 1.6MPa, please contact us for special order.

## **4. Wiring**

### **4.1 Preparation of wiring**

- You should read and connection method of supporting the use of thermal mass flowmeter or other unit instrument system and requires careful - before connection;
- The external cable recommended two core shielded cable and cable connection and good sealing;
- The explosion-proof products should be selected in accordance with the relevant standard of BenAn instrument cable and make sure that the cable parameters meet the explosion-proof instrument system requirements;

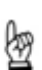

- *Working voltage range of DC18~30V. When the voltage is higher than DC30V, the instrument will be damaged, and measures should be taken to prevent the supply voltage from above 30V;*
- *To the 24V DC power supply thermal mass flowmeter shall meet the requirements of IEC-1010-1 or equivalent standard SELV safety extra low voltage;*
- *Before the connection with the voltmeter to measure the power supply voltage, the voltage is DC24V;*

## DIGIMAX CONTROL Inc.

D

## **4.2 Terminal description**

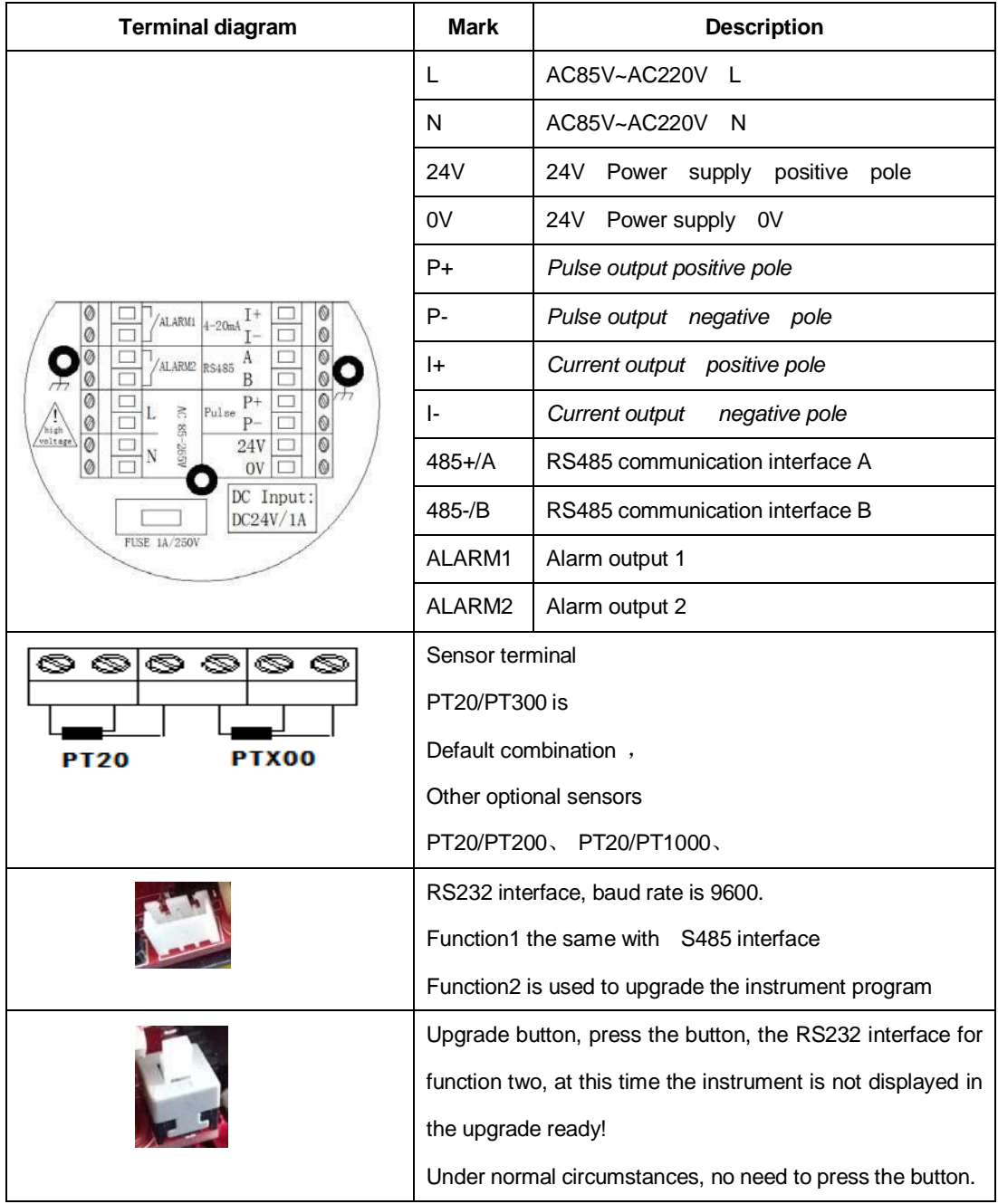

## **4.3 Terminal connection**

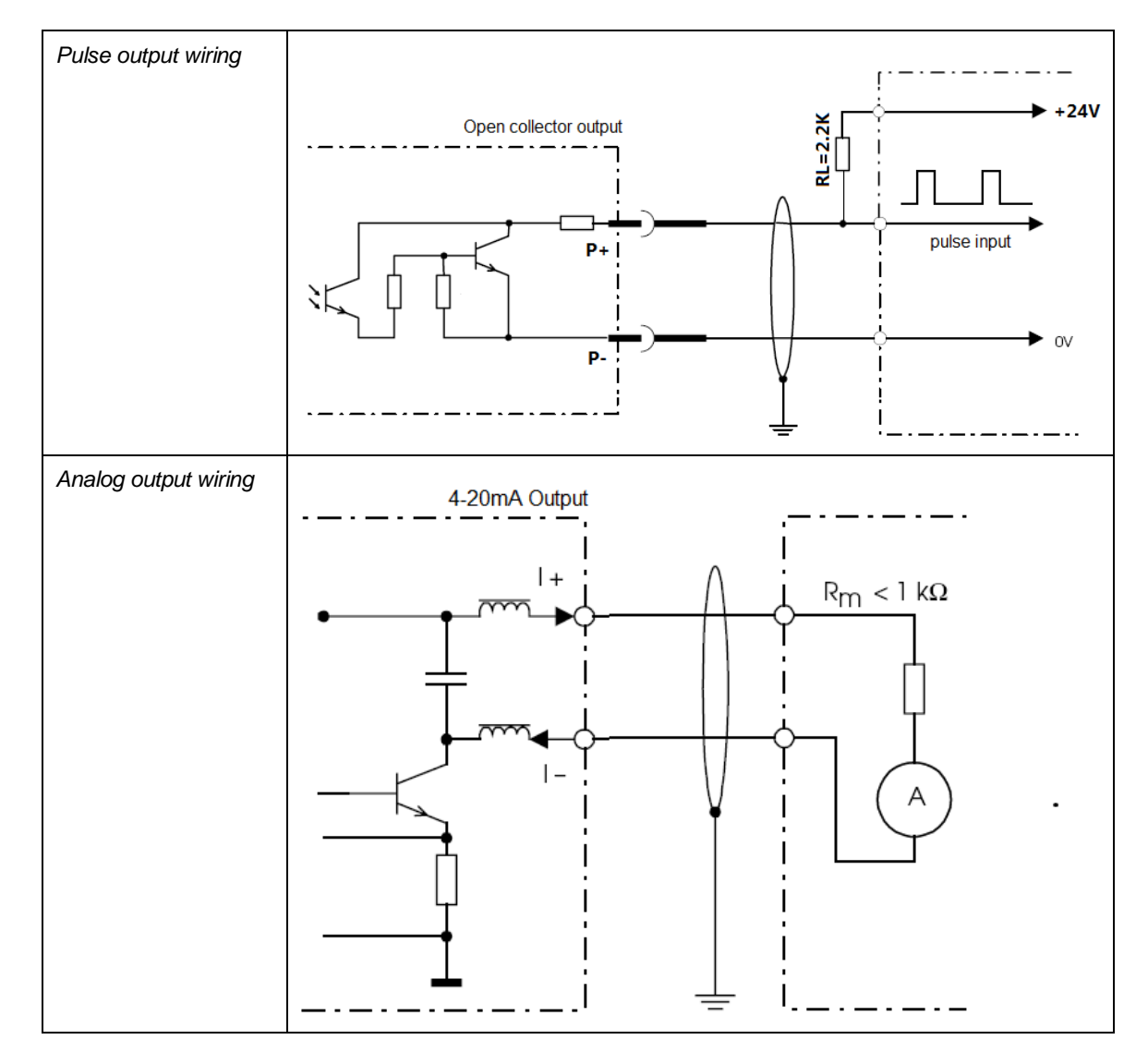

## **5. technical parameters**

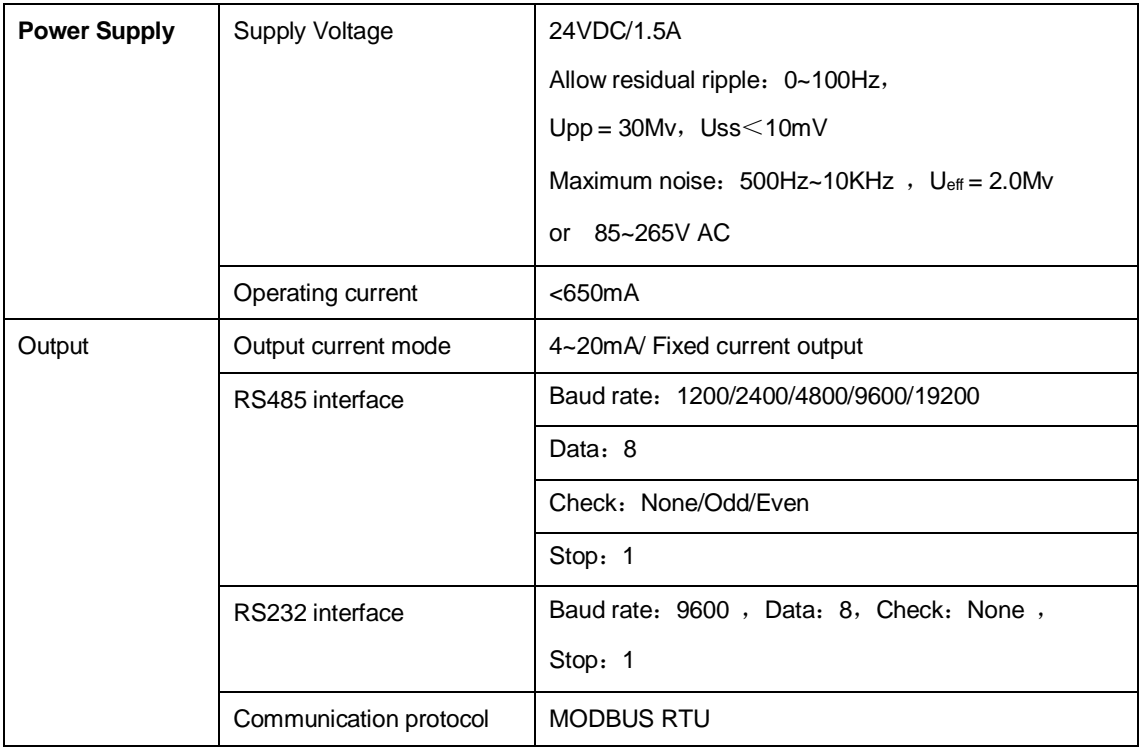

## **6**.**Install**

*A stable flow field is the premise of the accurate measurement of the thermal instrument. Therefore, please note following points when installing the instrument.*

#### **6.1 Installation direction**

●Horizontal installation

*The process pressure must not exceed 2MPa when installing*

●Vertical installation

*The process pressure must not exceed 2MPa when installing*

#### **6.2 Pipe requirements**

If the Interference sources (i.e. bends, reduce, valves, T tubes, ect.) exist on the instrument intake pipe, measures must be taken to minimize their impacts on measurement performance

The following diagrams describe the recommended minimum straightway lengths of some types of pipe.

The straightway length should be as long as possible while the room is sufficient. Without the consideration of other factors, the recommended minimum straightway lengths are:

front straightway length: 20×DN

rare straightway length: 5×DN

- *The recommended straightway lengths are minimum, increased straightway lengths improve the instrument performance.*
- *If multiple Interference sources exist in front of instrument, the recommended straightway lengths are absolute.*
- *The contorl valves are recommended to be place at rare of instrument.*
- *For the light gases, such as helium and hydrogen, front straightway lengths should be doubled.*

## **6.3 Installation Steps**

The base of thermal flowmeter

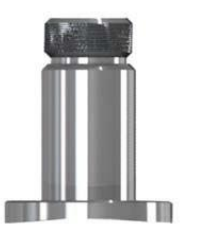

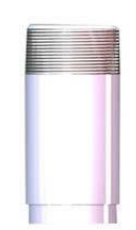

The base of Hot-tapped insertion type The base of standard insertion type

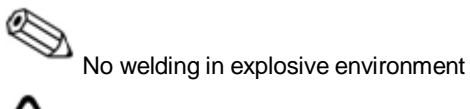

Carry out the welding operation in accordance with the requirements of special environment.

When installing, place the base on the top of pipe, and make the through-hole of base be perpendicular to axis of pipe. The good welding location of base and welding process is as below.

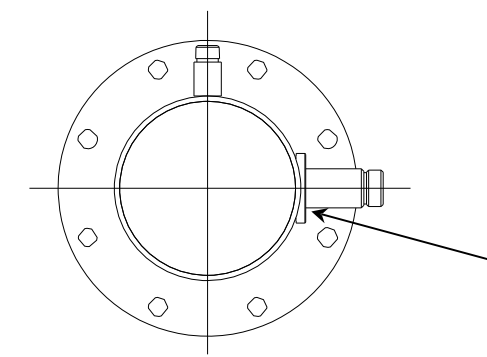

Before Welding, the base should be processed as the same as the circular arc of pipe to ensure sealing

Good welding location of base

#### **The installation of standard insertion type**

Identify an appropriate location for the flow meter.

Confirm the inner diameter and wall thickness of pipe

- Place the other part of meter into ball valve, and calculate the insertion depth according to the inner diameter and wall thickness of pipe. This step doesn't need to screw the nut by hand.
- Turn the connecting rod of sensor to make the mark direction of sensor as the same flow direction.
- According the calculated data on site, ensure the insertion depth by corresponding calibration on the connecting rod, and then screw the nut tightly.
- If the meter is horizontal installation, the display of the meter can be installed in the direction of 90°, 180° or 270° to meet various requirements.

#### **The installation of hot-tapped insertion type**

- Before installation, please conform the connection type and install fittings.
- Before installation, the site must be shut down, and strictly follow the rules of factory.
- $\bullet$  Identify an appropriate location for the flow meter.
- According to length requirement of meter, cut the pipe, and install the flanges and bolts on the pipe.
- Ensure the mark direction of meter is as the same flow direction, the display is perpendicular to horizontal plane, the axis of pipeline is paralleled to horizontal plane, the error can't be more than ±2.5, and then fix the meter by bolts.

## **7**.**Operating the instrument**

## **7**.**1 Keyboard and display**

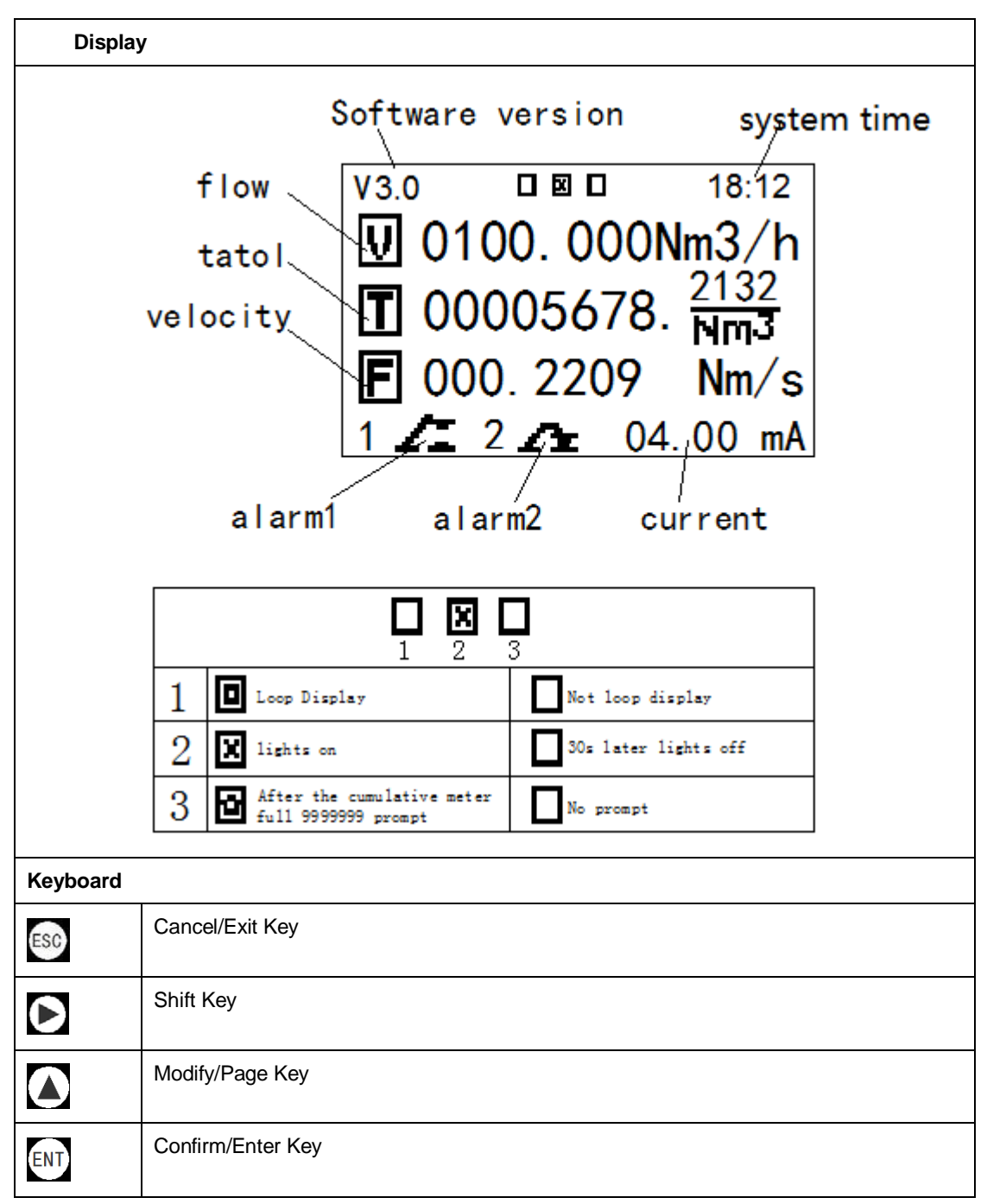

## **7**.**2 Menu Instruction**

### **7**.**2**.**1 Display sreens**

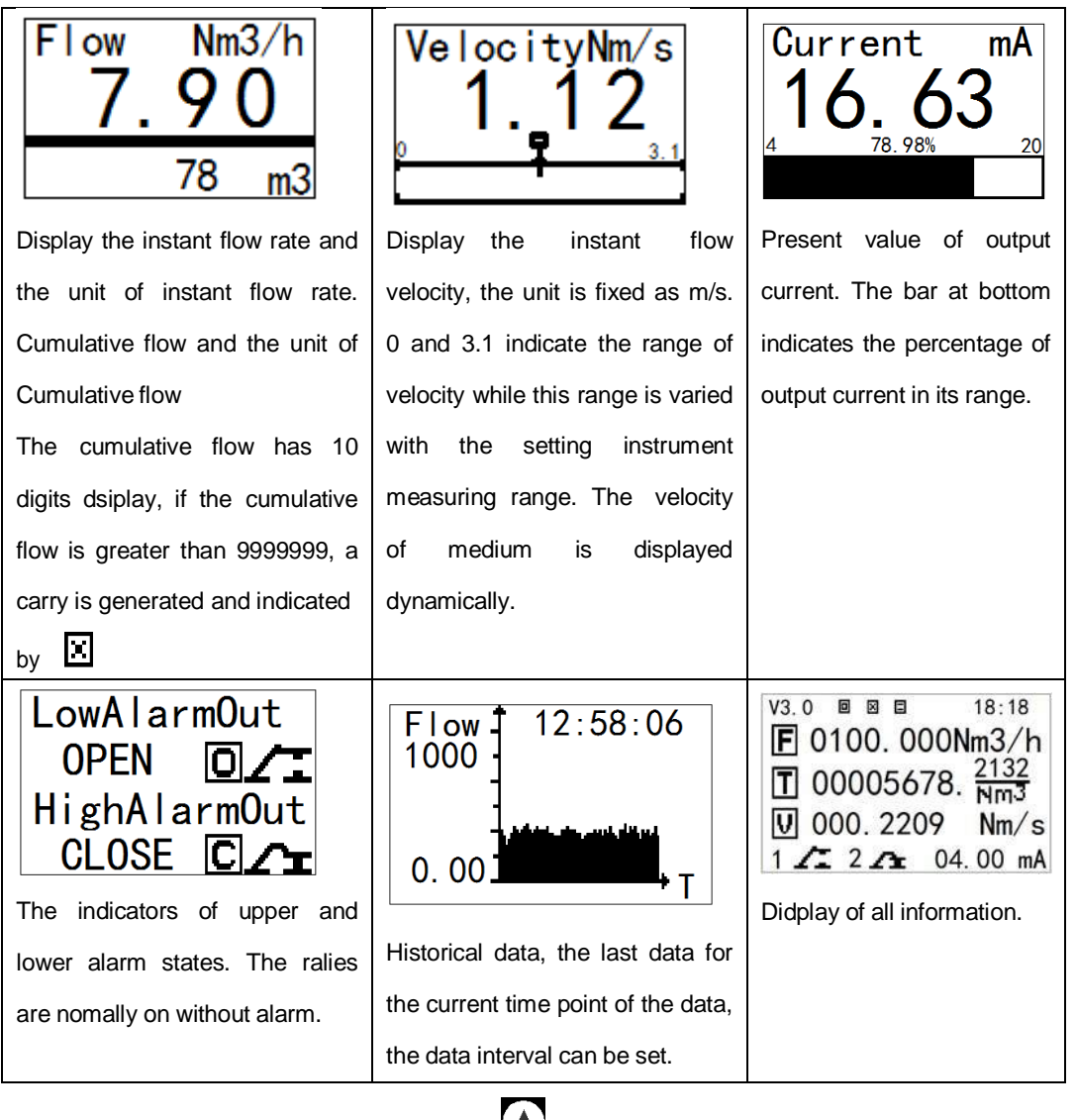

Switch between 6 display screens by pressing  $\Box$  (the page down key). Pressing Entrer key can enter currently displaied menu. Back to flow dispaly screen from non flow display screens by pressing Cancel key

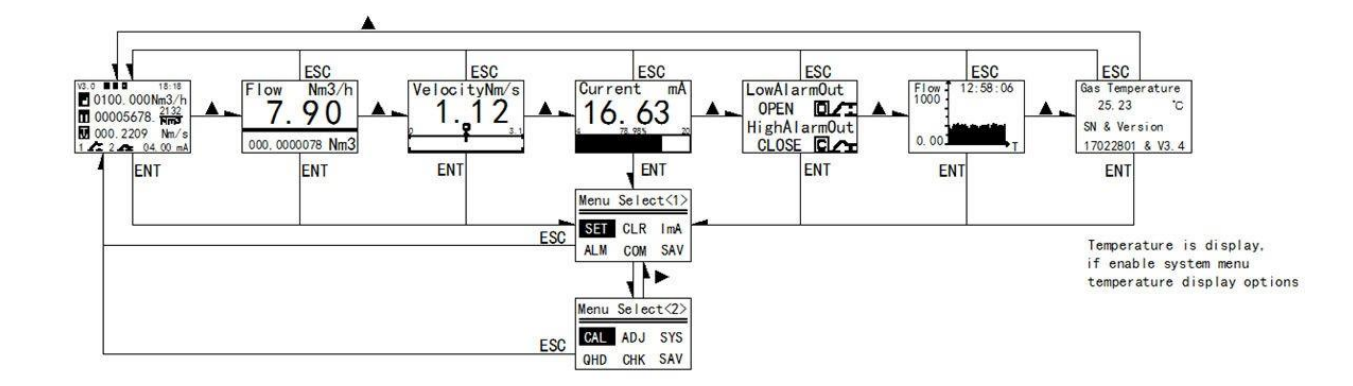

#### **7**.**2**.**2 Menu selecting and password entering**

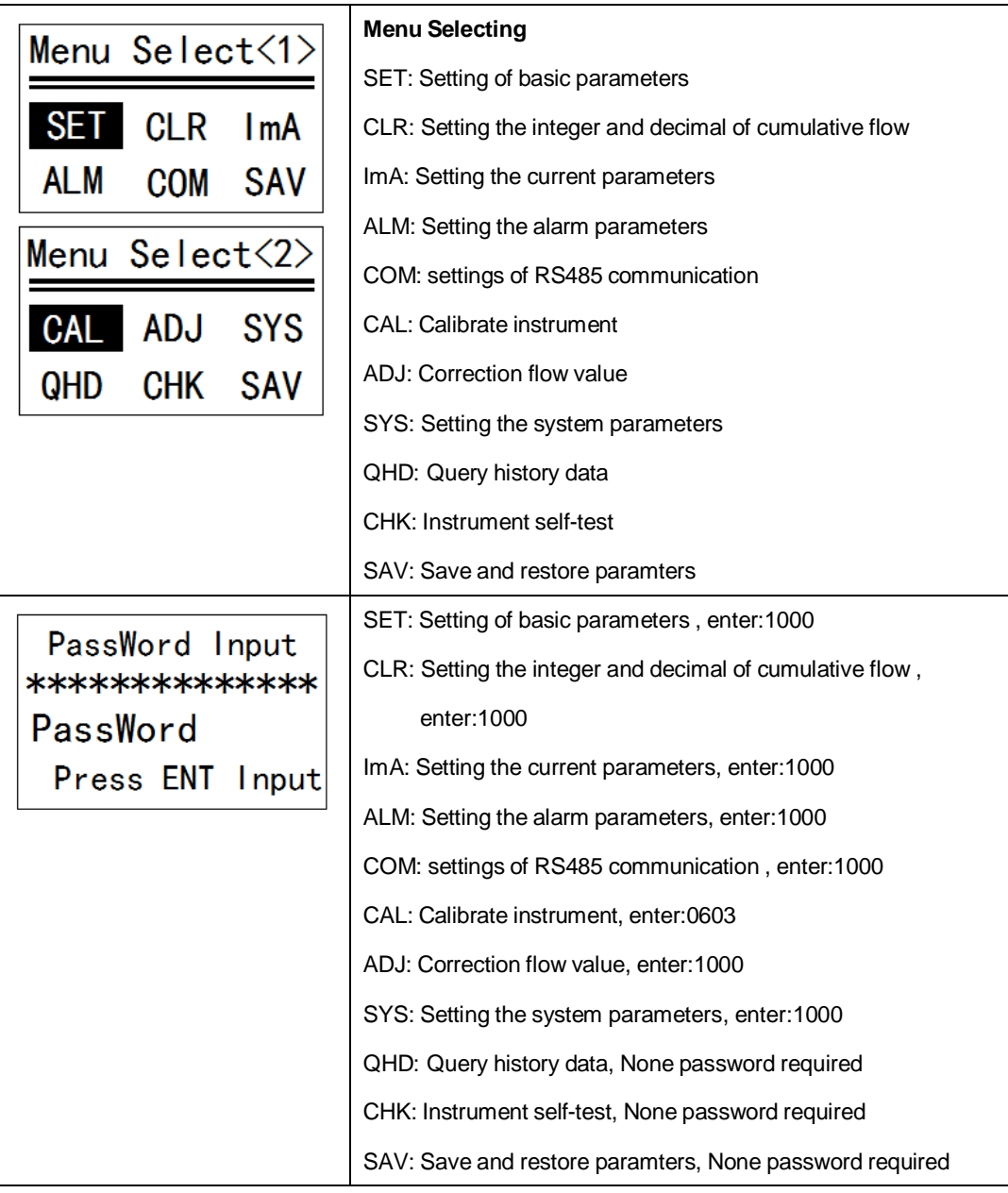

Press Modify/Page Key to select the menu.

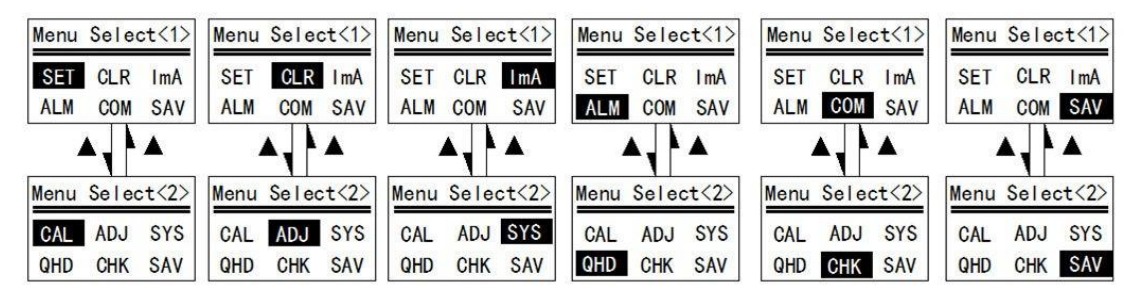

Press Shift Key to select the menu item.

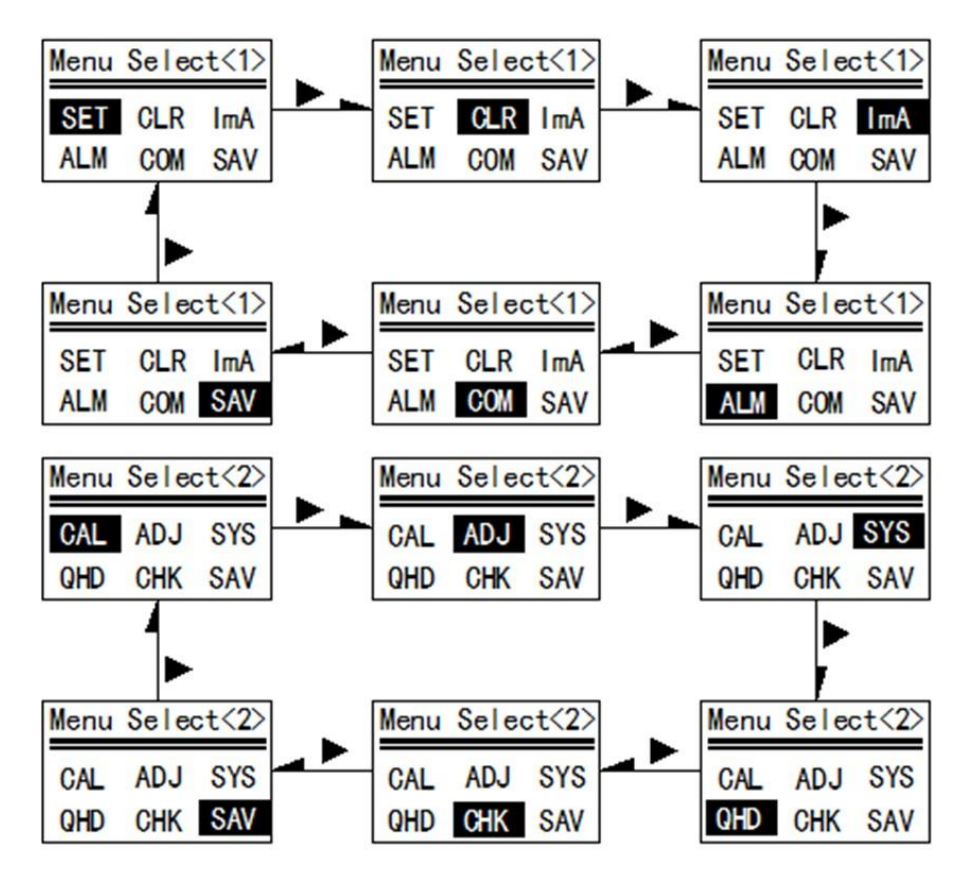

To set the basic parameters, move the black background cursor to "SETTINGS" item, press Enter key and the password entering screen appears. Press Enter Key once more, to switch to password entering model (prompted by blinkong cursor). Enter the password and press Enter key again. Once the password is correct, the basic parameter setting screen appears or an "Error" message is given if the password is incorrect.

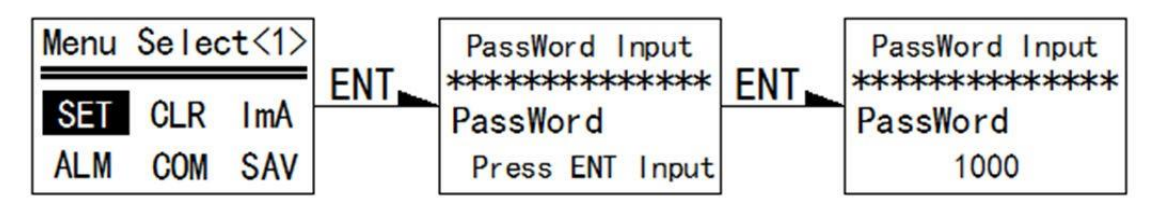

- 20 -

### **7**.**2**.**3 Basic Paramters**

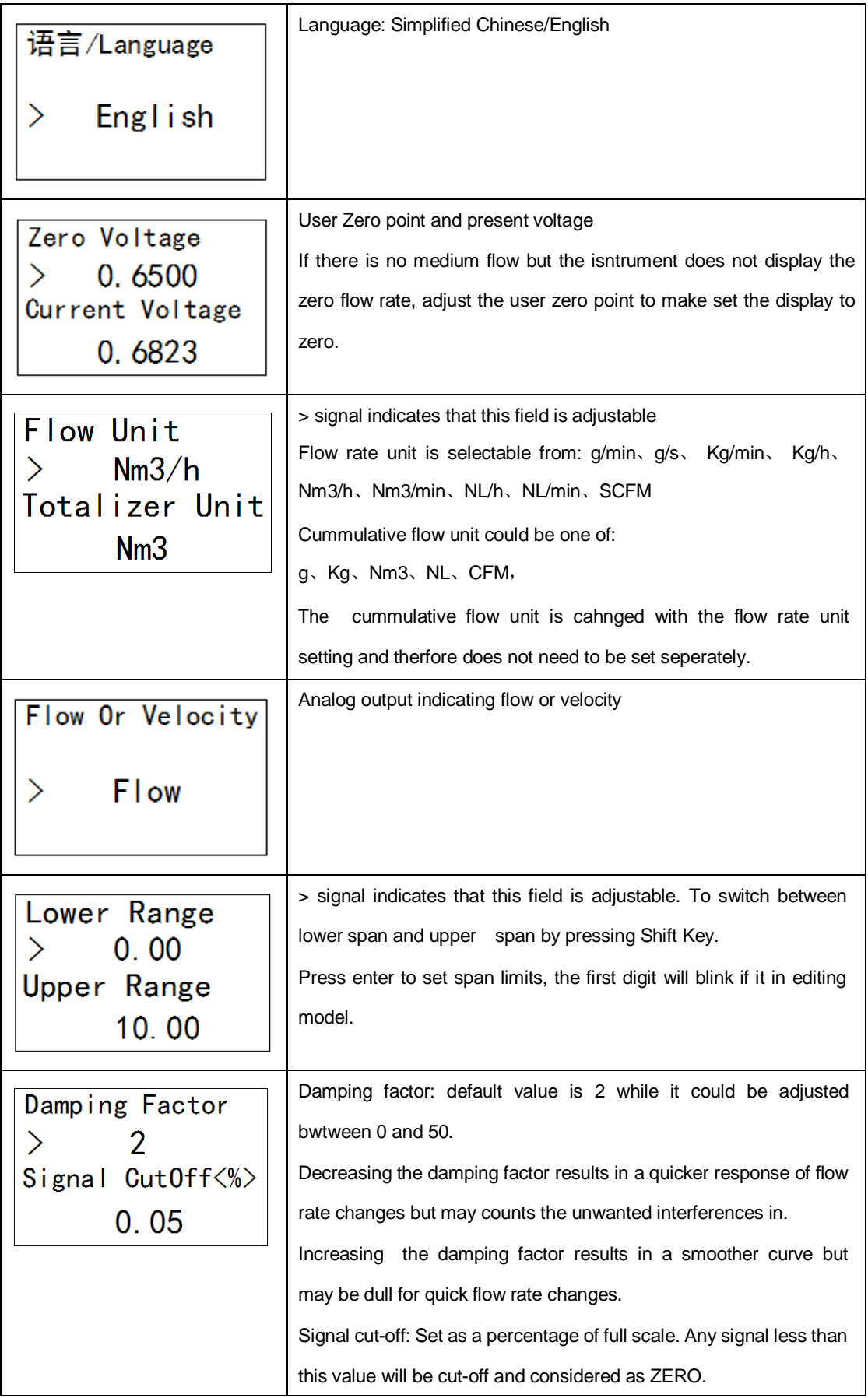

## DIGIMAX CONTROL Inc.

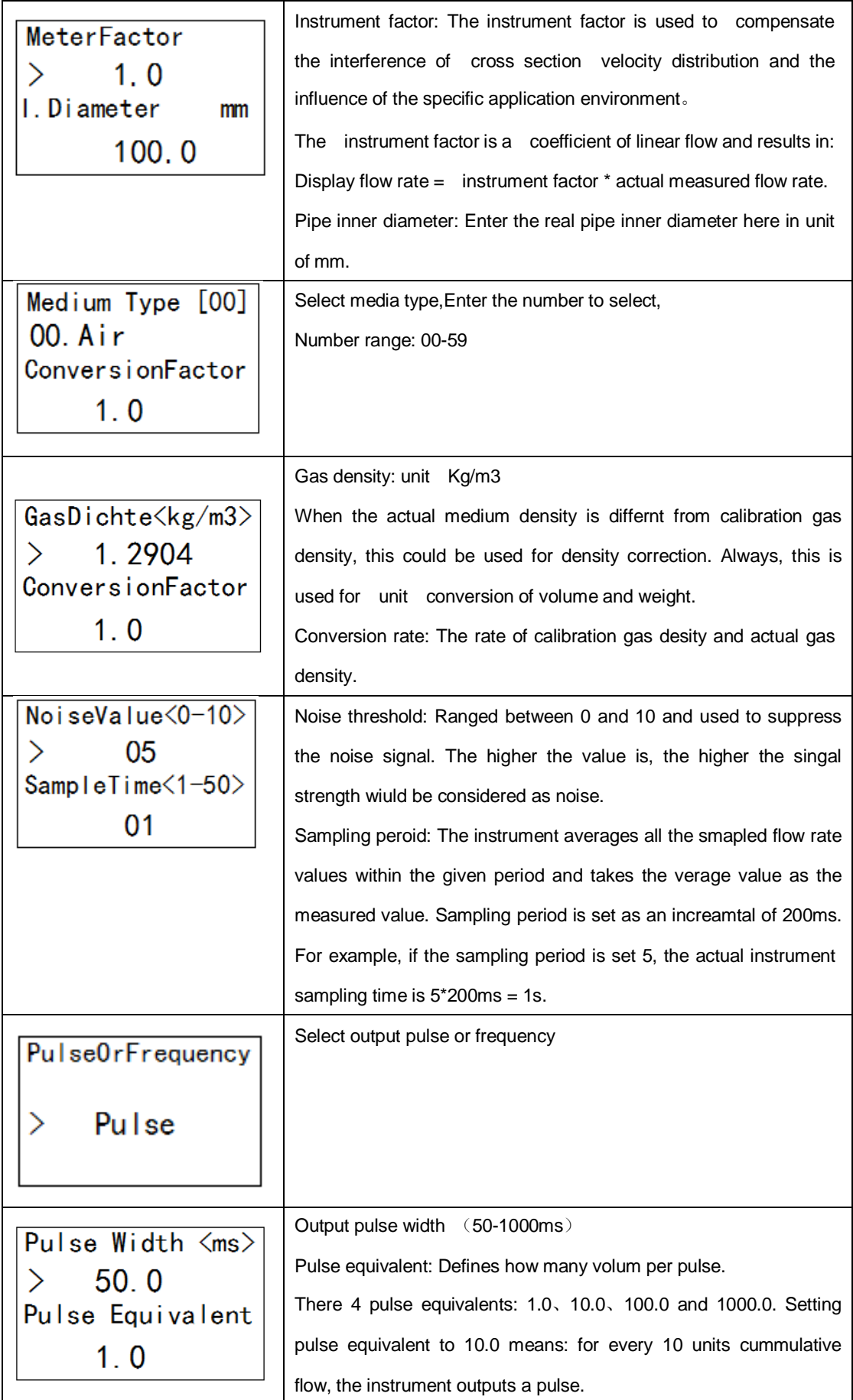

## DIGIMAX CONTROL Inc.

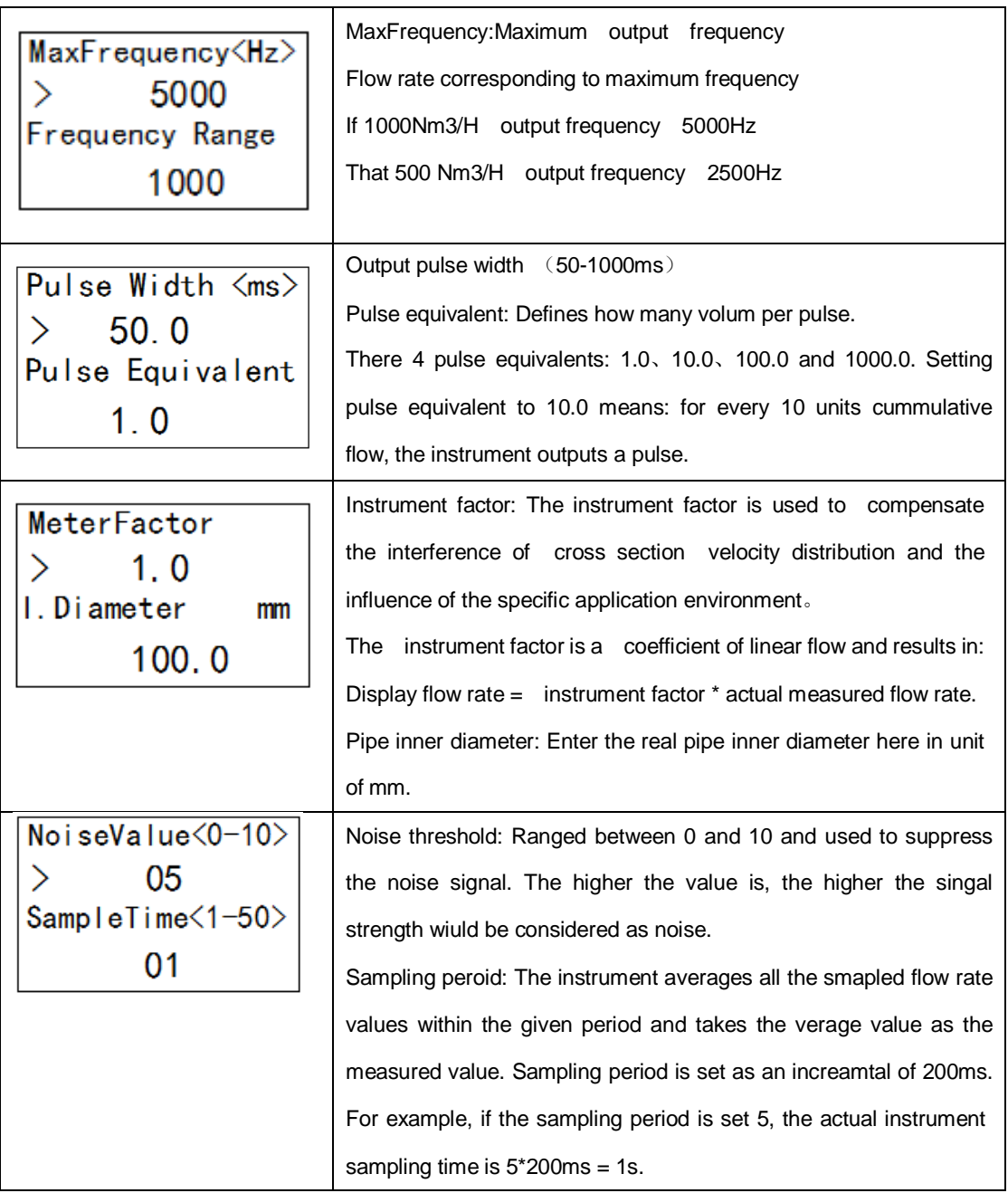

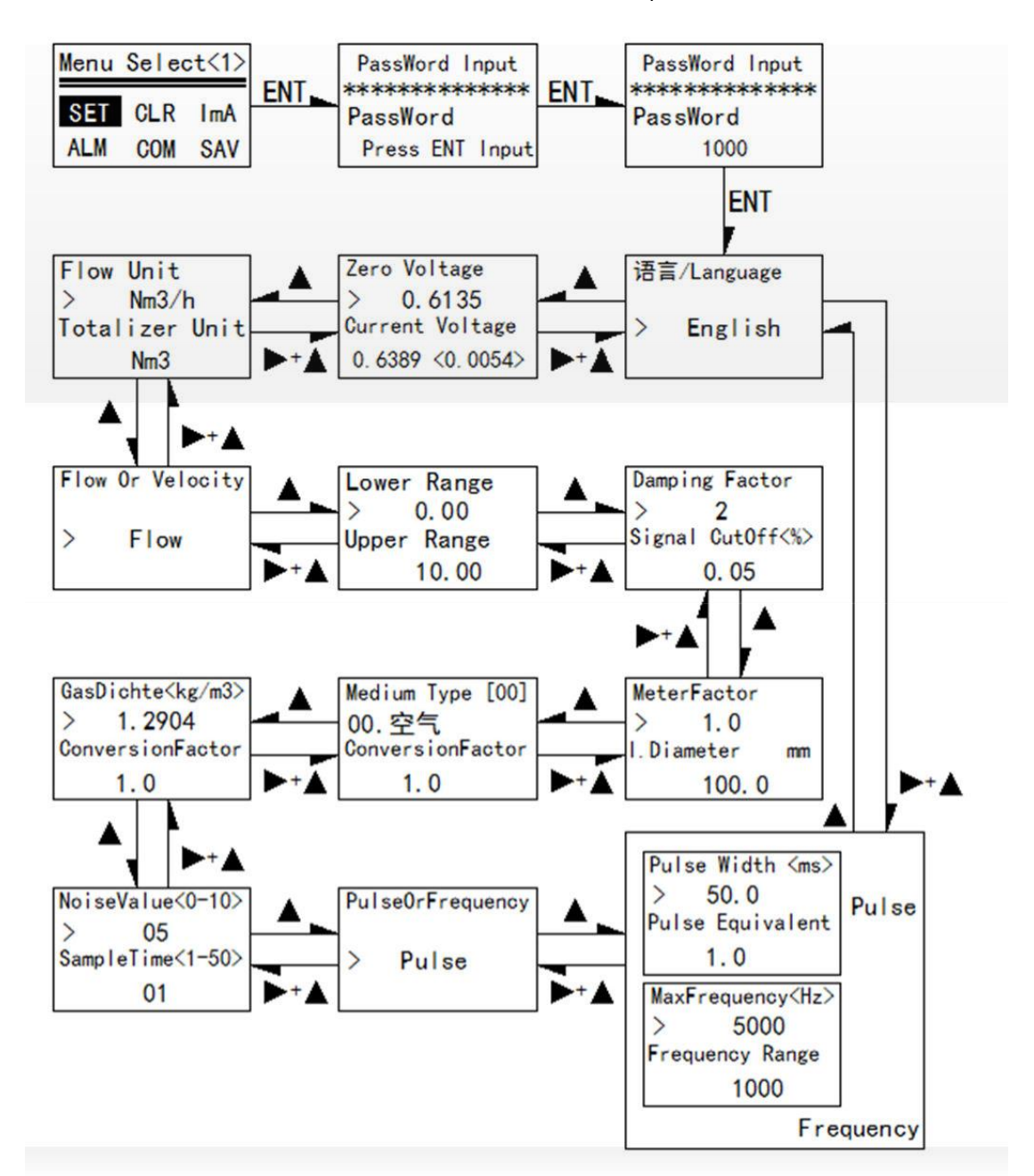

Select menu item in the menu selection screen then enter the password.

After entered the menu item , press the "ESC" Key to return to the menu selection creen, press the

"ENT" key to enter the value set

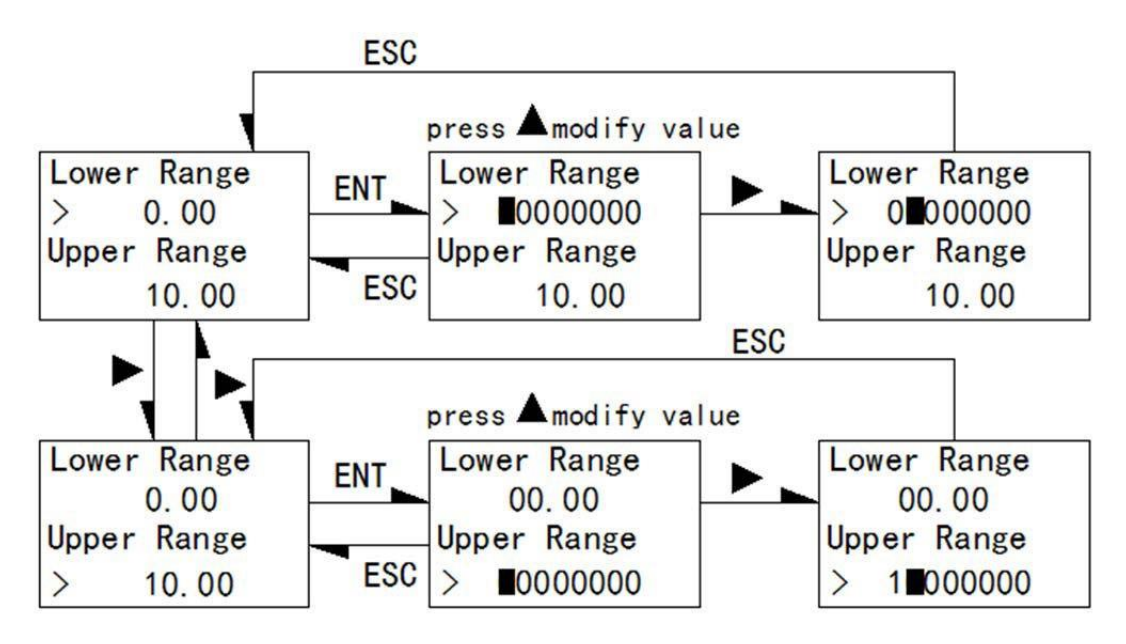

### **7**.**2**.**4 Totalizer Settings**

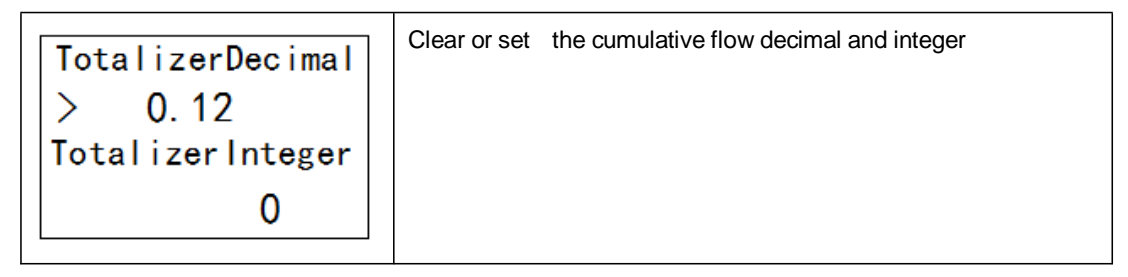

### **7**.**2**.**5 Current settings**

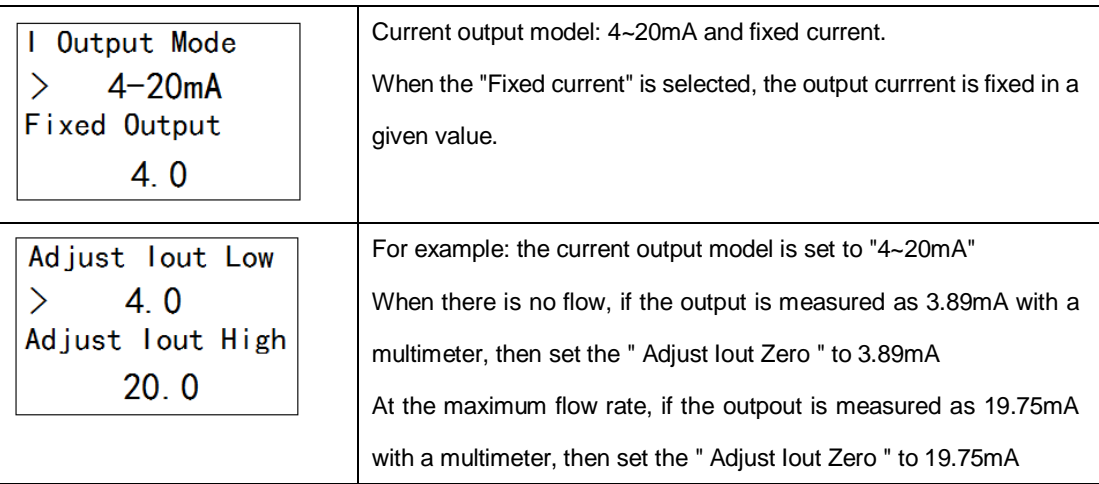

Calibrate the cuurent output with "Fixed current" model:

Setp 1: Connect a multimeter to the current output circuit

Setp 2: Set the current output model to "Fixed current"

Step 3: Move the ">" cursor to next row, enter the setting model by pressing Ent key. Select the output current value by pressing Page Down Key. Select the value to 4mA.

Step 4: Check the multimeter reading, if it's not 4mA (for example, 3.90mA), press Page Down Key to enter the calibration menu. Move the ">" cursor to " Adjust Iout Zero " and then press Ent Key to edit the value. Enter 3.90mA(in this example) and then press Ent Key angain to save.

Step 5: Hold down the Shift Key and Page Down Key at same time to return to previous menu. Select the 20mA and press Ent Key.

Step 6: Check the multimeter reading, if it's not 20mA (for example, 19.90mA), press Page Down Key to enter the calibration menu. Move the ">" cursor to " Adjust Iout Span " and then press Ent Key to edit the value. Enter 19.90mA(in this example) and then press Ent Key angain to save.

## **7**.**2**.**6 Alarm Settings**

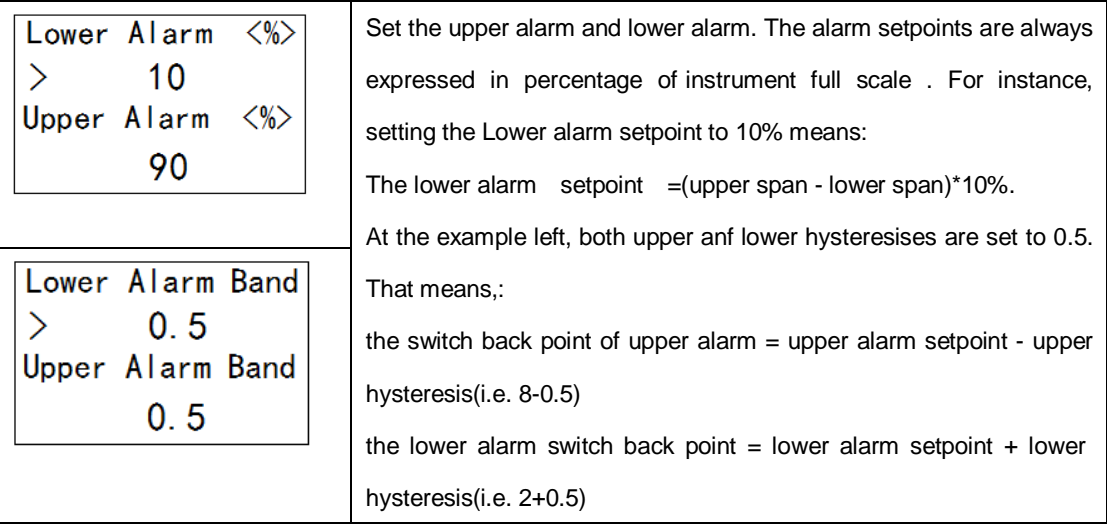

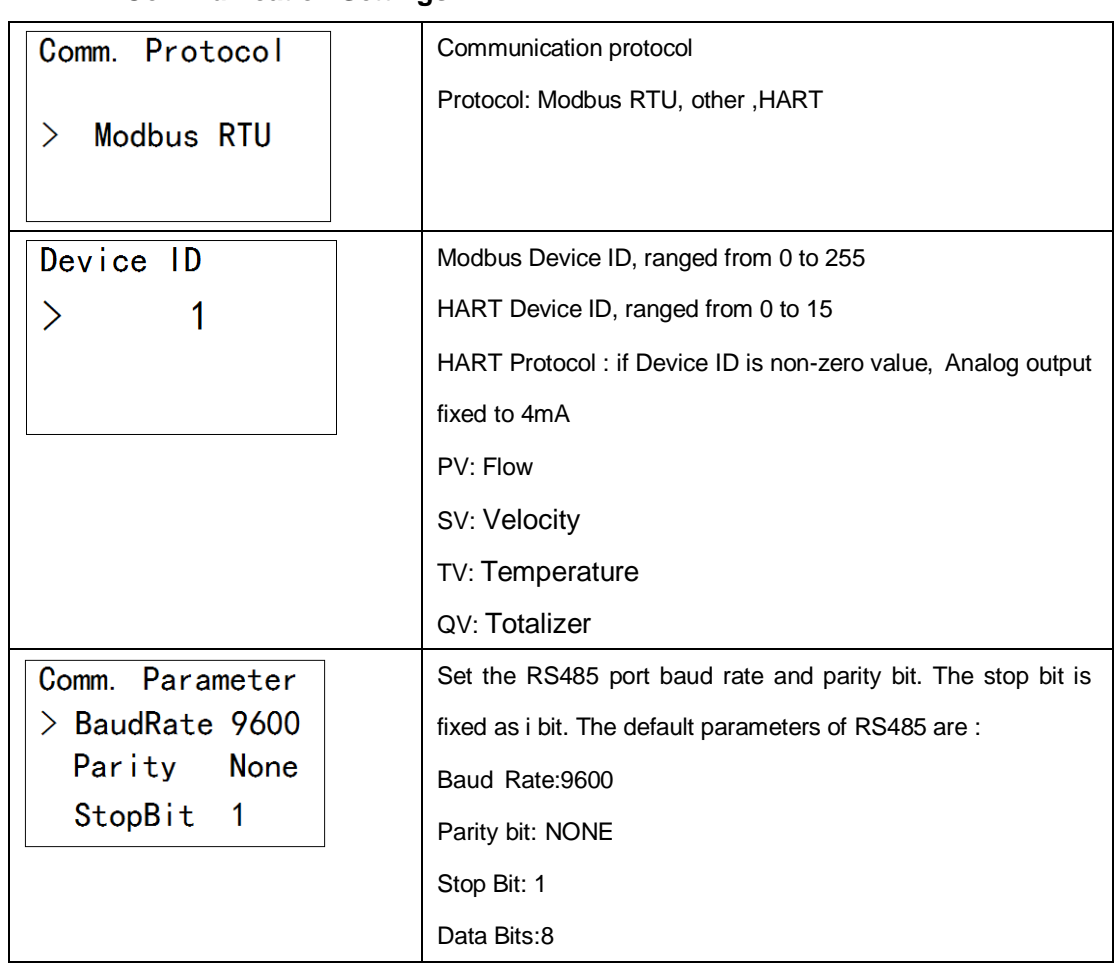

### **7**.**2**.**7 Communication Settings**

## **7**.**2**.**8 Save and restore paramters**

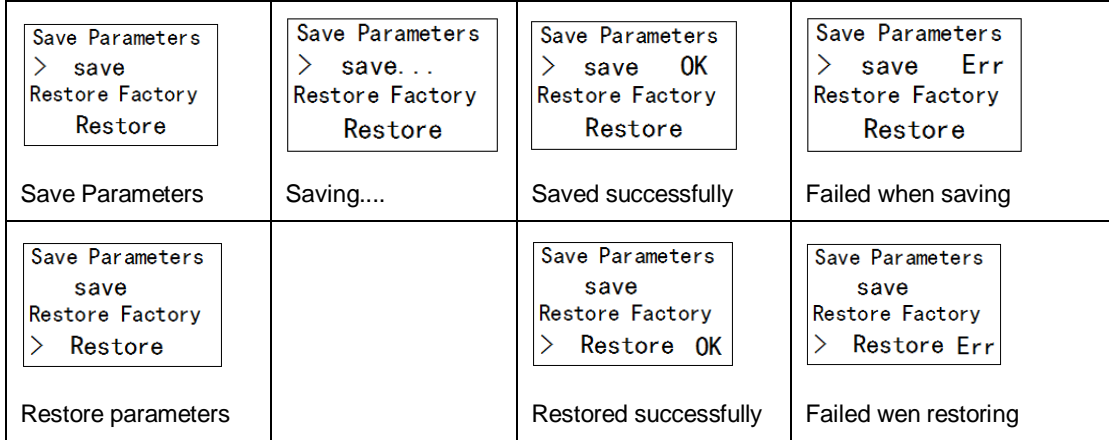

#### **7**.**2**.**9 Correction Settings**

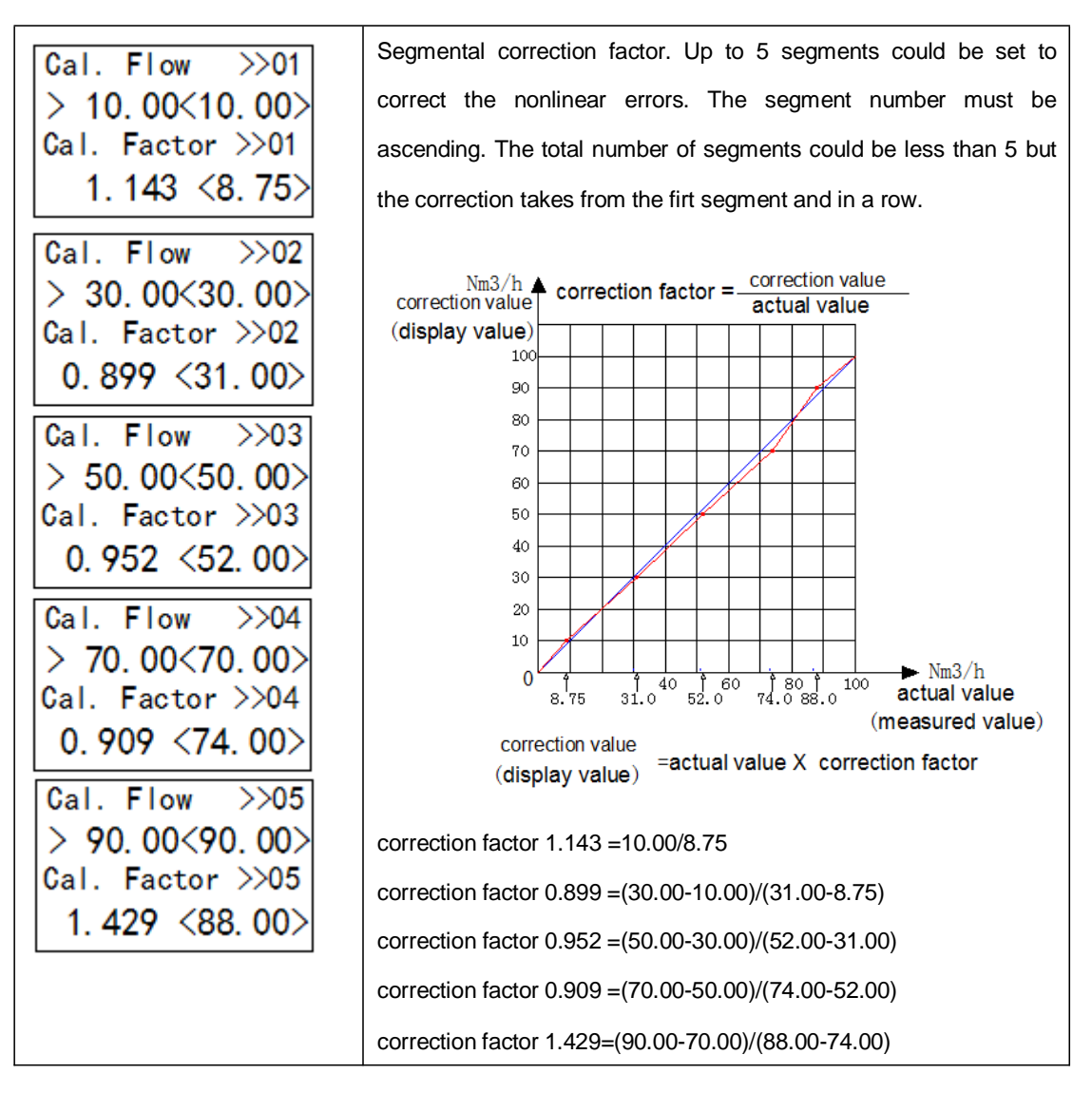

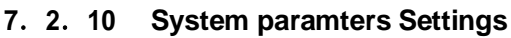

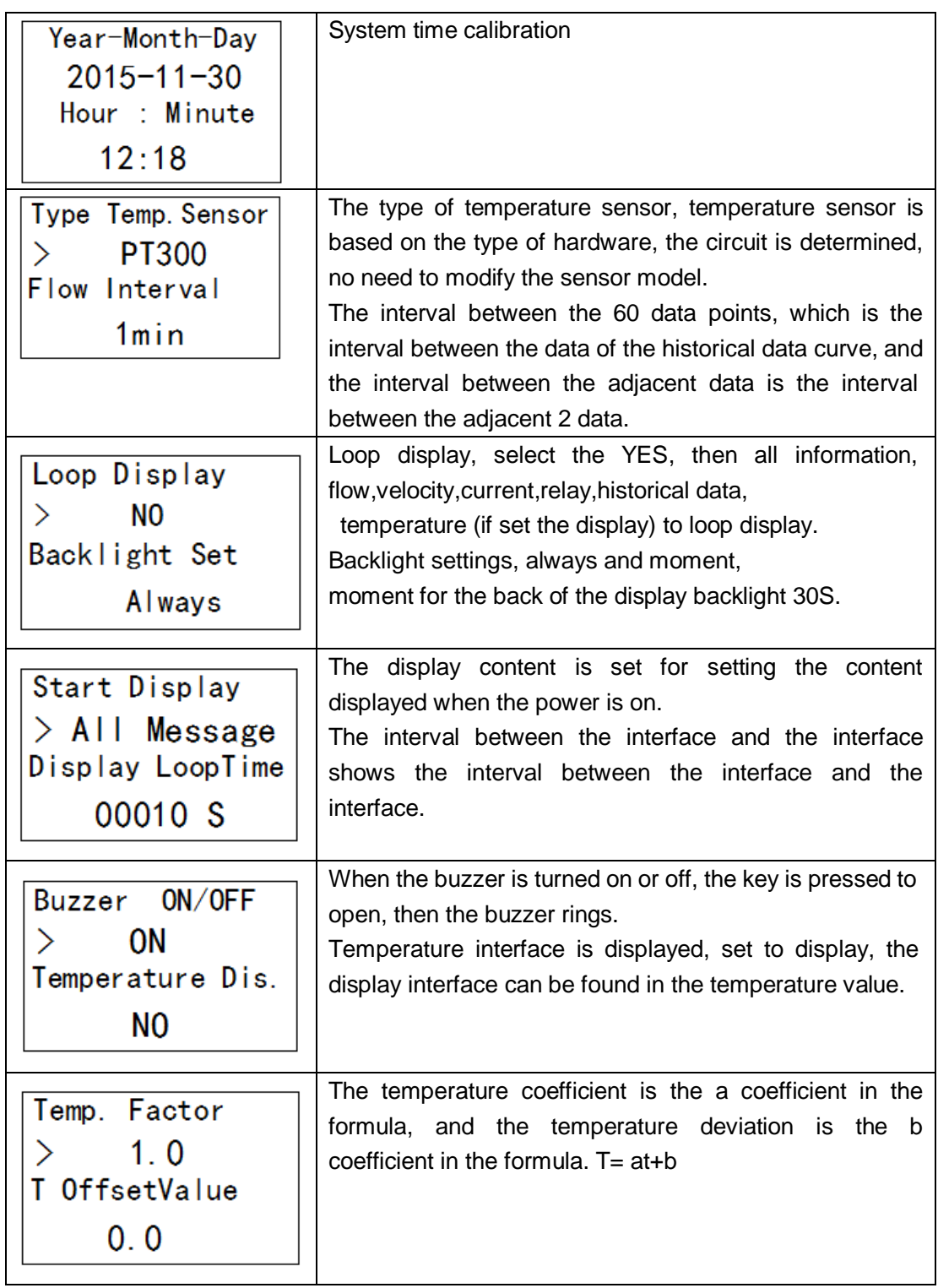

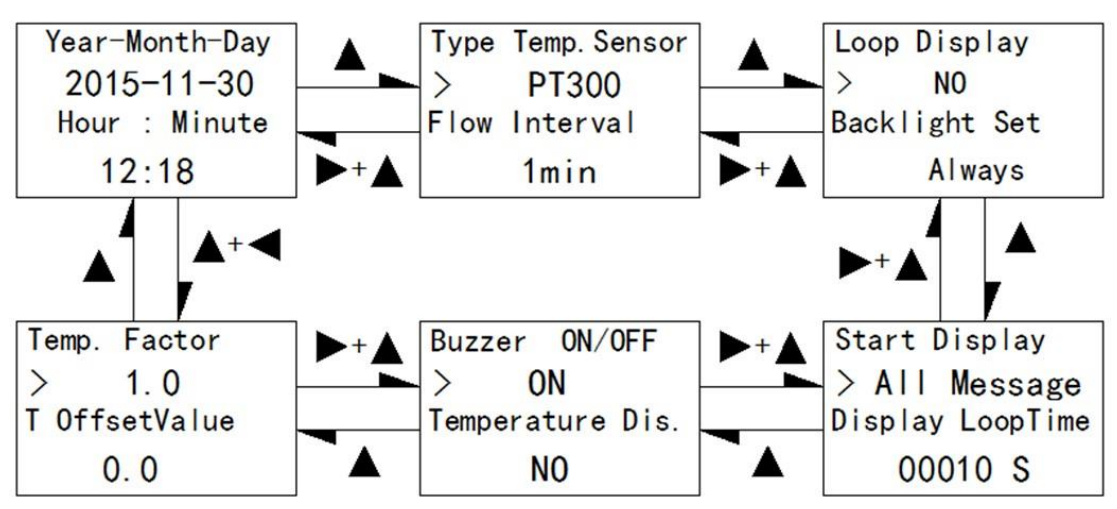

Select menu item in the menu selection screen then enter the password.

### **7**.**2**.**11 Query history data**

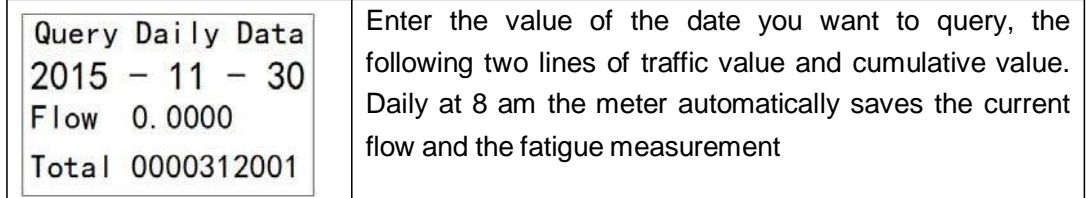

### **7**.**2**.**12 Self-test**

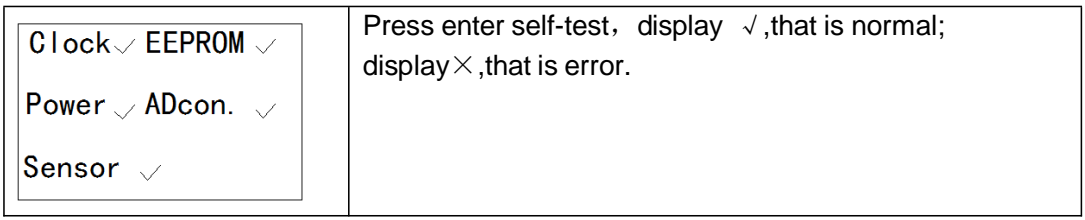

## **8**. **Quality asurrance and after-sale service**

According to the ISO9001:2000 quality management and control system, this product is made of new raw materials and components, and has been tested strictly in factory. However, due to the uncertainties that may arise in transportation or use, we undertake to ensure that:

- Within 2 weeks from the date of delivery, if a quality defects can be recognized, the instrument will be changed free of charge
- Within 1 year from the date of delivery, if the instrument is damaged but not caused by improper using or users, it will be repaired free of charge.
- Damages caused by following resons are not considered as the free service conditions

 $\pi$  In violation of the relevant provisions of the manual requirements and installation or use conditions

 $\pi$  Incorrect or violate the local related instrument installation, wiring or the use regulations

**7** Works with the equipment which are not electrically compatible with the instrument or not certified or not assured with quality insurance

- **7** Unauthorized disassemble or repair
- **7** Out of one year warranty
- $\pi$  Force majeure as defined by applicable laws
- For thos fault instruments within warranty, users should pay for the freight for sending instrument to us, the fees for exchange or repair and the freight for sending back are taken by us
- If there is not faulty found in the instrument sent back to us, users should take all the freights.
- Once the fault found in the instrument send to us, unless under the special circumstances, the new or repaired instrument will be send back out within 48 hours or 2 working days.
- If a faulty appears, contact us or your local agent

## **Appendix 1 Modbus register address table**

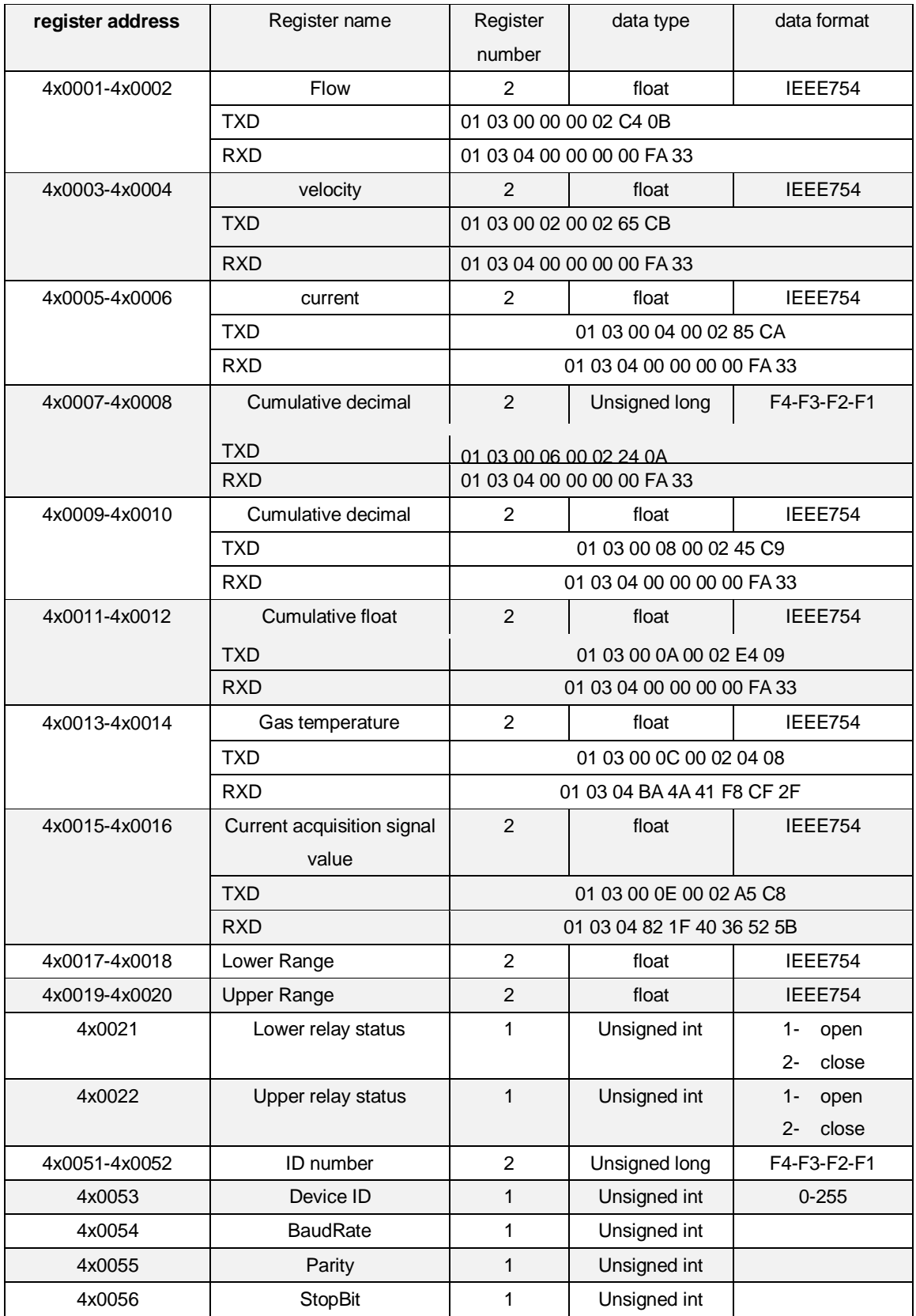

Floating point data arrangement is F2-F1-F4-F3 (F4-F3-F2-F1 High to low)

## **Appendix 2 Conversion Coefficient of Common Gas**

According to different gas on site, the calibration in lab translates the flow rate of actual gas on site into flow rate of air, and then begins to calibrate the flow rate at present. Therefore, when using the meter on site, the meter displays mass flow or volume flow of actual gas.

When translating the flow rate of gas into flow rate of air, there is a conversion coefficient table of different gas.

|                | Gas                                                              | <b>Specific heat</b> | <b>Density</b>      | <b>Conversion</b>  |
|----------------|------------------------------------------------------------------|----------------------|---------------------|--------------------|
|                |                                                                  | $(Kal/g^*C)$         | $(g/l, 0^{\circ}C)$ | <b>Coefficient</b> |
| $\mathbf 0$    | Air                                                              | 0.24                 | 1.2048              | 1.0000             |
| $\mathbf{1}$   | Argon (Ar)                                                       | 0.125                | 1.6605              | 1.4066             |
| $\overline{2}$ | Arsine $(AsH3)$                                                  | 0.1168               | 3.478               | 0.6690             |
| 3              | Boron Tribromide (BBr <sup>3</sup> )                             | 0.0647               | 11.18               | 0.3758             |
| $\overline{4}$ | Boron Trichloride (BCI <sup>3</sup> )                            | 0.1217               | 5.227               | 0.4274             |
| 5              | Boron Trifluoride (BF <sup>3</sup> )                             | 0.1779               | 3.025               | 0.5050             |
| $\,6$          | Borane $(B^2H^6)$                                                | 0.502                | 1.235               | 0.4384             |
| $\overline{7}$ | Carbon Tetrachloride (CCI <sup>4</sup> )                         | 0.1297               | 6.86                | 0.3052             |
| 8              | Carbon Tetrafluoride (CF <sup>4</sup> )                          | 0.1659               | 3.9636              | 0.4255             |
| 9              | Methane $(CH4)$                                                  | 0.5318               | 0.715               | 0.7147             |
| 10             | Acetylene $(C2H2)$                                               | 0.4049               | 1.162               | 0.5775             |
| 11             | Ethylene $(C2H4)$                                                | 0.3658               | 1.251               | 0.5944             |
| 12             | Ethane $(C^2H^6)$                                                | 0.4241               | 1.342               | 0.4781             |
| 13             | Allylene $(C^3H^4)$                                              | 0.3633               | 1.787               | 0.4185             |
| 14             | Propylene (C <sup>3</sup> H <sup>6</sup> )                       | 0.3659               | 1.877               | 0.3956             |
| 15             | Propane $(C^3H^8)$                                               | 0.399                | 1.967               | 0.3459             |
| 16             | Butyne $(C4H6)$                                                  | 0.3515               | 2.413               | 0.3201             |
| 17             | Butene $(C4H8)$                                                  | 0.3723               | 2.503               | 0.2923             |
| 18             | Butane (C <sup>4</sup> H <sup>10</sup> )                         | 0.413                | 2.593               | 0.2535             |
| 19             | Pentane (C <sup>5</sup> H <sup>12</sup> )                        | 0.3916               | 3.219               | 0.2157             |
| 20             | Carbinol (CH <sup>3</sup> OH)                                    | 0.3277               | 1.43                | 0.5805             |
| 21             | Ethanol $(C^2H^6O)$                                              | 0.3398               | 2.055               | 0.3897             |
| 22             | Trichloroethane (C <sup>3</sup> H <sup>3</sup> Cl <sup>3</sup> ) | 0.1654               | 5.95                | 0.2763             |
| 23             | Carbon Monoxide (CO)                                             | 0.2488               | 1.25                | 0.9940             |
| 24             | Carbon Dioxide $(CO2)$                                           | 0.2017               | 1.964               | 0.7326             |
| 25             | Cyanide $(C^2N^2)$                                               | 0.2608               | 2.322               | 0.4493             |
| 26             | Chlorine $(Cl2)$                                                 | 0.1145               | 3.163.              | 0.8529             |
| 27             | Deuterium $(D^2)$                                                | 1.7325               | 0.1798              | 0.9921             |
| 28             | Fluoride $(F^2)$                                                 | 0.197                | 1.695               | 0.9255             |
| 29             | Germanium Tetrachloride (GeCl <sup>4</sup> )                     | 0.1072               | 9.565               | 0.2654             |
| 30             | Germane (GeH <sub>4</sub> )                                      | 0.1405               | 3.418               | 0.5656             |

**Table 1 The Density and Conversion Coefficient of Common Gas**

## DIGIMAX CONTROL Inc.

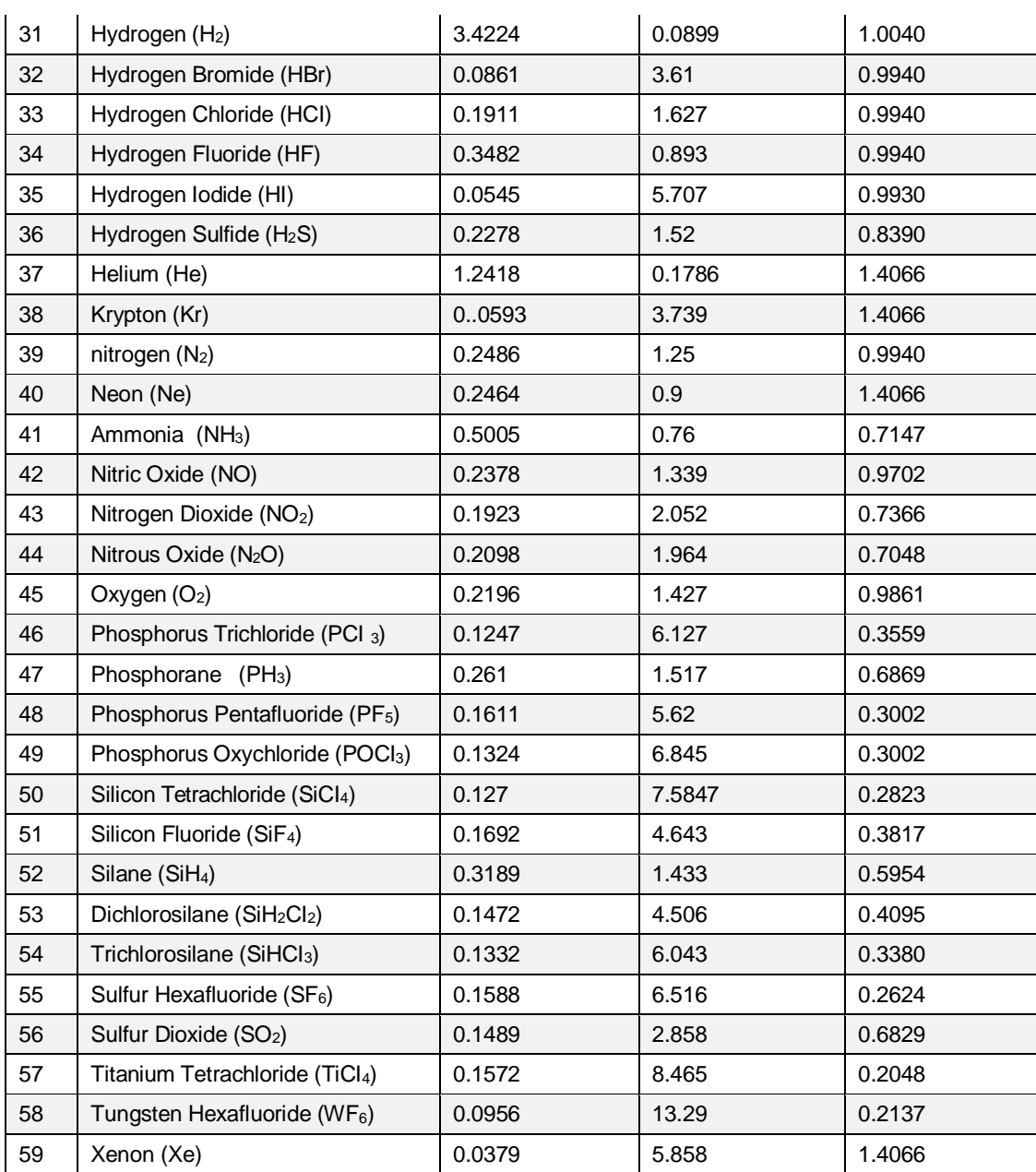

## **Appendix 3 Trouble Shooting**

Before any hardware repair, please ensure all following points are correct as these affect the performance

- 1. Check if the instrument is correctly supplied power
- 2. Check if the instrument wiring is correct against Charpter 2
- 3. Check the straightway lengths are properly set as discribed in Chapter 6.2
- 4. Check if the actual flow direction is same as the indicator on instrument is
- 5. Check if there are pipe leaks

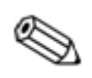

*Cut off the power supply before removing instrument Make sure the pipe is decompressed before repair*

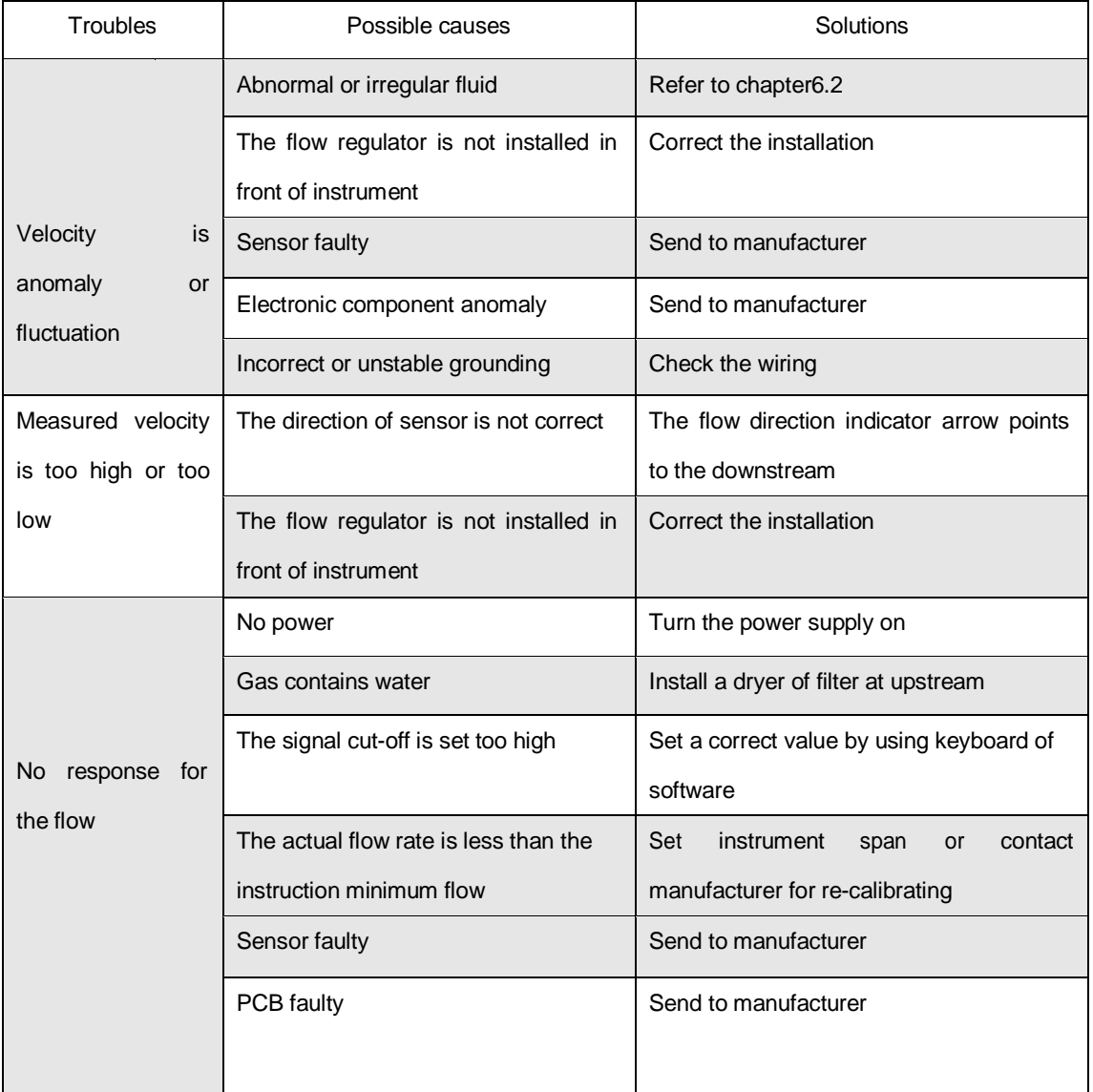

## **Appendix 4 Upper Range Value of Common Gas**

(Unit: Nm<sup>3</sup>/h. The follow table can be extended)

![](_page_33_Picture_419.jpeg)

The flow rate in standard condition: The flow rate is in the condition of 20℃ temperature and 101.325kPa pressure.

The unit of flow rate is optional: Nm3/h, Nm3/min, L/h, L/min, t/h, t/min, kg/h or kg/min.

The reduction formula of flow rate in working condition and flow rate in standard condition:

$$
Qs = \frac{0.101325 + p}{0.10325} * \frac{273.15 + 20}{273.15 + t} * Qn
$$

Qs: The flow rate in standard condition (Nm3/h).

Qn: The flow rate in working condition (m3/h).

t: The medium temperature in working condition (℃).

p: The medium pressure in working condition (Gauge pressure, kPa).